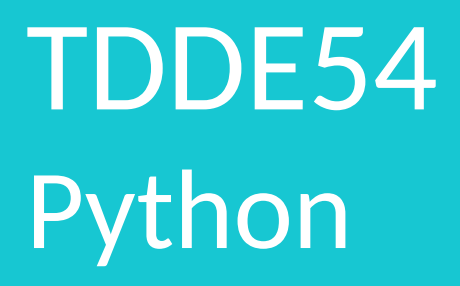

Föreläsning 3

Emma Enocksson Svensson & Magnus Nielsen

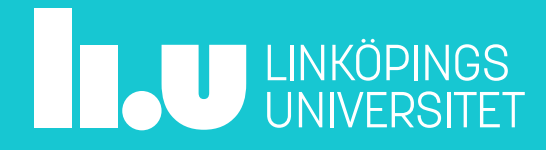

# Sammansatta Datatyper

- Datatyper som består av ett antal data i en behållare
- I Ada:n har ni stött på:
	- (Strängar)
	- Fält
	- Poster

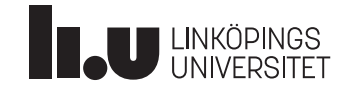

I Ada:n har vi använt sammansatta datatyper:

- som har förbestämd storlek
- som har förbestämd datatyp att innehålla
- som har valbara index (eller namn i poster)
- I Python däremot…

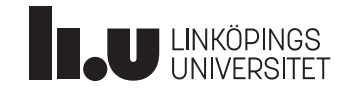

# I Python har sammansatta datatyper…

- ingen förbestämd storlek
- ingen förbestämd datatyp att innehålla
- fasta index

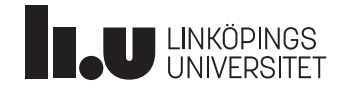

# I Python finns (bland mycket annat):

- Listor och Tupler – Liknar Ada:s fält
- "Ordböcker" / Dictionaries
	- Liknar Ada:s poster

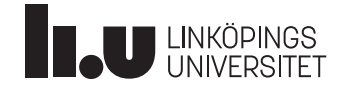

# Listor

- Annoteras med [ ] Ex: my list  $= []$
- Dynamisk storlek
- Kan innehålla olika datatyper samtidigt
- Är noll-indexerade (likt strängar)
- Det finns många färdiga funktioner som kan hantera listor

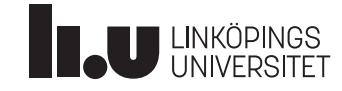

# Intervallindexering

- Listor kan, likt strängar, intervallindexeras.
- $\bullet$   $\mathbf{F} \mathbf{x}$ : my list  $=["a", "b", "c", "d", "e"]$
- print(my list[1:3])
- # vi får utskriften: ['b', 'c']
- •

Intervall, likt range, är "från och med" och "fram till". my  $list[1:3]$ Vi säger: my\_list index 1 fram till 3, ej inklusive 3.

• Kan utelämna ett av indexen: my list[ $:3$ ] # alla index fram till 3 my list[3:]  $\#$  index 3 och framåt, till slutet Kan likt loopar backas, se exempel

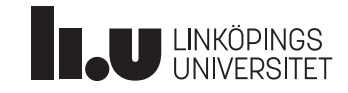

# Listor

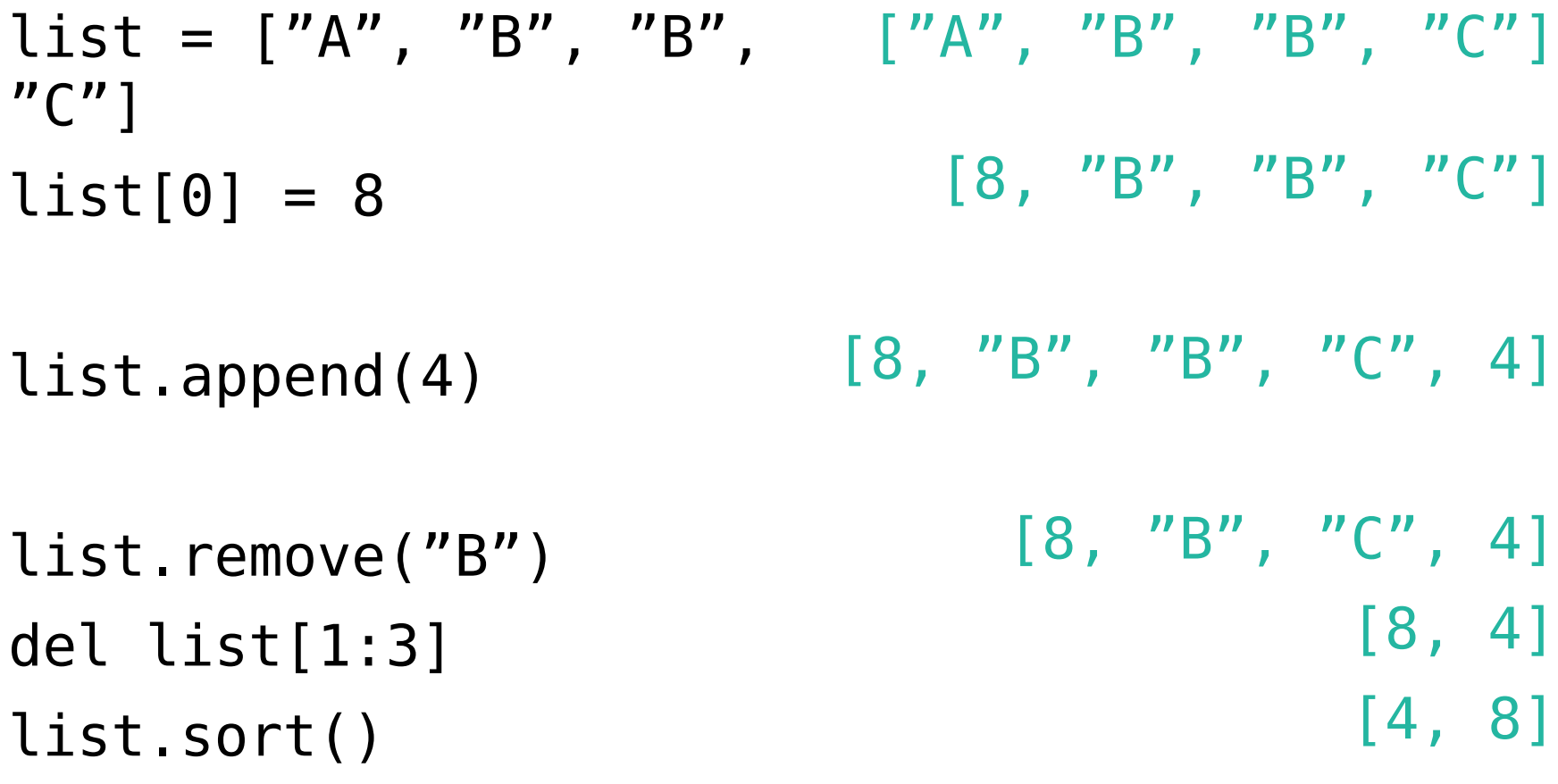

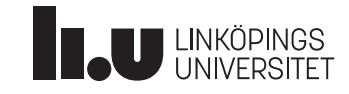

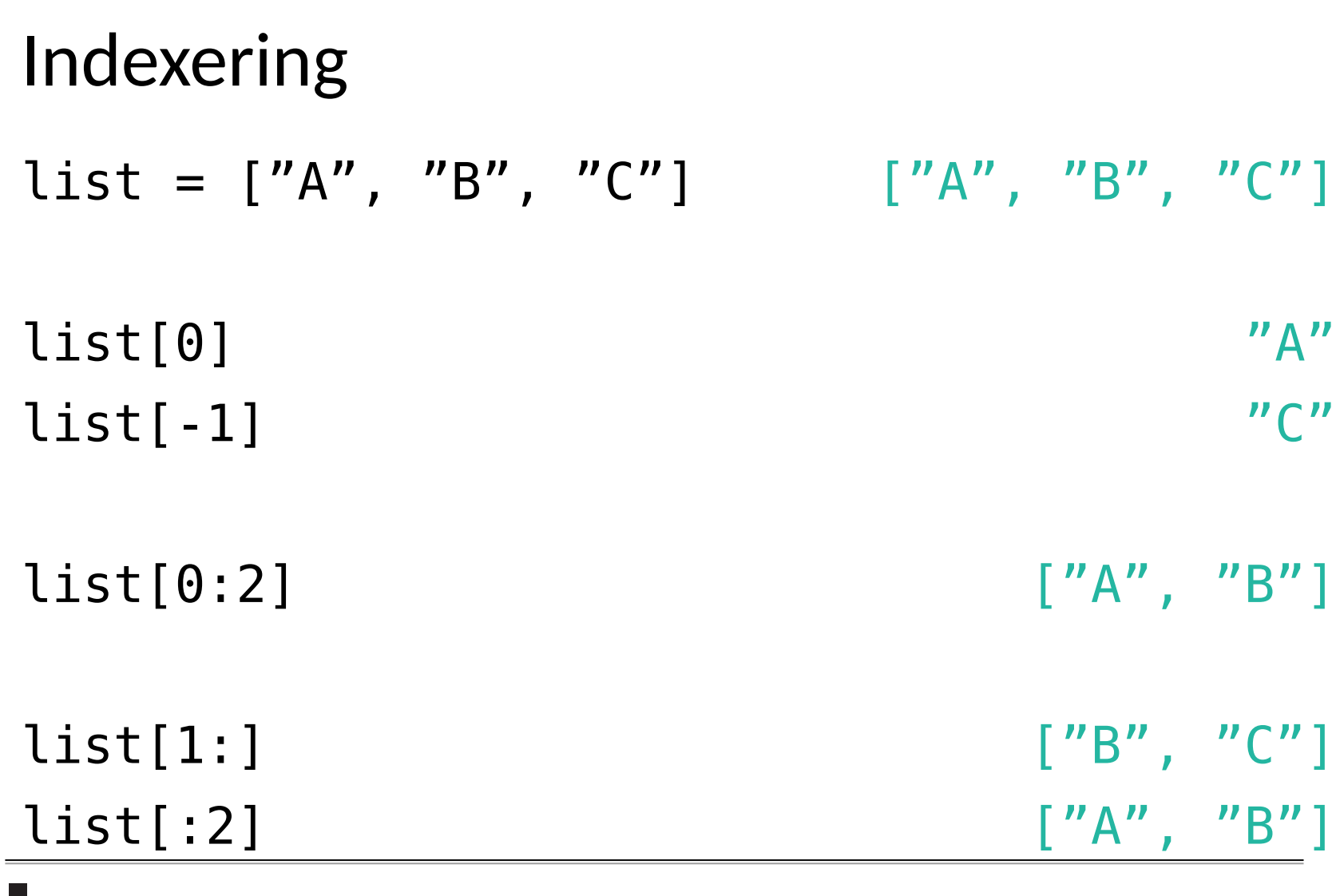

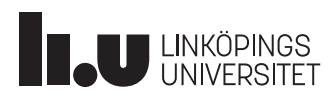

### Indexering - steg list = ["A", "B", "C", "D"] ["A", "B", "C", "D"] list[0:4:2] list[3:0:-1] list[3::-1] ["A", "C"] ["D", "C", "B"] ["D", "C", "B", "A"]

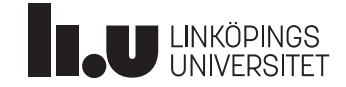

# Summering av intervallindexering

- Vi har 3 möjliga operander i intervallindexering:
	- $\sim$  Startindex
	- $\sim$  Slutindex
	- $\sim$  Steg
- Slutindex -1 ger slutet på listan
- Steget kan vara negativt för att få ut innehållet baklänges
- Vi kan utelämna endera index för att antingen gå från start till givet index, eller från startindex till slutet.

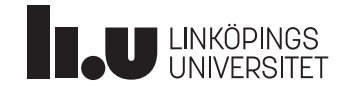

## Matriser

$$
list = [[''A'', "B'', "C''], [[''A'', "B'', "C''], [''D'', "E'', "F''], [[''D'', "E'', "F''], [''G'', "H'', "I'']) [[''G'', "H'', "I''])]
$$

#### list[0][1]

 $"B"$ 

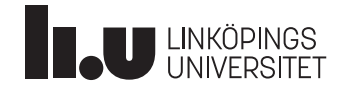

# Tupler

- Skapas med ( )
- Har bestämd längd
- Ändra data i tuple? **Vi återkommer!**
- Indexeras likt listor
- Kan konkateneras med +

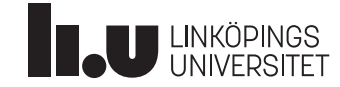

## Tupler

$$
\text{tup1} = ("A", [1, 2], "C")
$$
  
\n $\text{tup2} = ("D", ("E", "F")$ 

$$
print(tup2[1]) \qquad ("E", "F")
$$

tup3 = tup1 + tup2 ("A", [1, 2], "C", "D", ("E",  $"F"$ ))

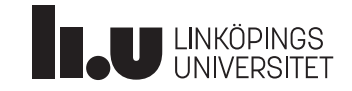

# Ordbok / Dictionaries

- Kallas också Maps, Hashmaps eller Dictionaries
- Skapas med { }
- Använder sig av en nyckel som kopplas till värdet
- Dynamisk storlek
- Värdena kan vara olika datatyper
- Nycklarna måste vara unika och samma datatyp

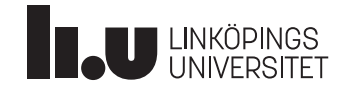

### Ordbok dict =  $\{$ "n1": 6, "n2": "E"}  $dict['n1"] = "H"$  $dict['n3"] = "J"$ {"n1": 6, "n2": "E"} {"n1": "H", "n2": "E"} {"n1": "H", "n2": "E", "n3": "J"}

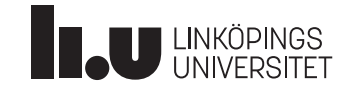

### Ordbok dict =  $\{$ "n1": 6, "n2": "E"} dict.keys() dict.values() del dict["n1"] {"n1": 6, "n2": "E"} ["n1", "n2"]  $[6, "E"]$ {"n2": "E"}

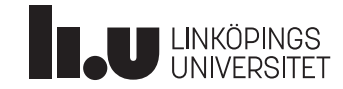

# Gemensamma funktioner

- len
	- Returnerar längden på en sammansatt datatyp
- Iteratorer
	- Hjälper till för att kunna loopa över sammansatta datatyper

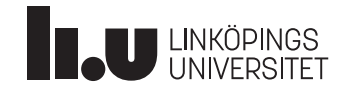

# Iteration över sammansatta datatyper

Iteratorer kan användas för att loopa över sammansatta datatyper, dock ej för att modifera enskilda data.  $list = [''A", 'B", 'C']$ for i in range(len(list)): print(list[i])

#### **Vs.**

```
for item in list:
print(item)
```
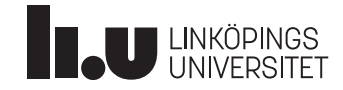

# Bonus: Strängar

- Strängar är i grunden listor
- Allt ni kan göra med indexering av listor kan ni göra med en sträng
- len fungerar för strängar
- Det finns skillnader!

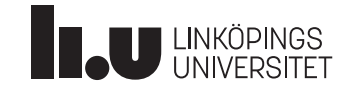

## Sammansatta datatyper som parametrar

- Modifiering av innehåll:
	- Modifiering m.h.a. **=** -> skapar istället en lokal variabel med samma namn som parametern
	- Modifiering m.h.a. indexering -> Ändrar värdet i parametern. Påminner om Ada:s out
	- Modifiering m.h.a. append eller dylikt -> Ändrar innehållet i parametern. Påminner också om Ada:s out

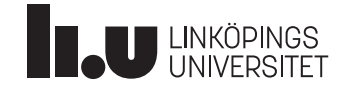

### Tupler

 $tup1 = (''A'', [1, 2], ''C'')$ 

### tup1[1].append(3) ("A", [1, 2, 3], "C")

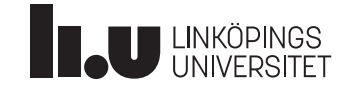

## **Dagens Uppgift**

#### Låt oss skapa en swap-funktion

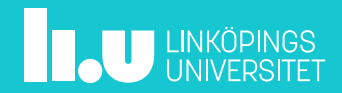

# **Extrauppgift**

Skapa en datastruktur som ska representera en student i kursen TDDE54. Skapa passande funktioner.

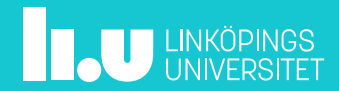

emma.enocksson@liu.se magnus.nielsen@liu.se

www.liu.se

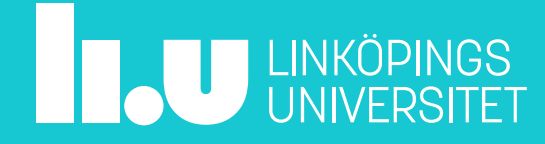